## **Download Photoshop 2021 For Windows 7 High Quality**

Installing Adobe Photoshop and then cracking it is easy and simple. The first step is to download and install the Adobe Photoshop software on your computer. Then, you need to locate the installation.exe file and run it. Once the installation is complete, you need to locate the patch file and copy it to your computer. The patch file is usually available online, and it is used to unlock the full version of the software. Once the patch file is copied, you need to run it and then follow the instructions on the screen. Once the patching process is complete, you will have a fully functional version of Photoshop on your computer. To make sure that the software is running properly, you should check the version number to ensure that the crack was successful. And that's it - you have now successfully installed and cracked Photoshop!

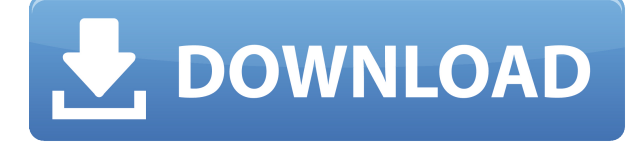

Photo editing is no longer a time-consuming chore. The integrated photo-editing is just as intuitive, fast, and powerful as Photoshop, making it a world-class image-editing software program. Lastly, Lightroom provides the best support for wide-format images available for the Mac. If there is one feature of the new version which is likely to bring new business owners to Lightroom, it is the online Super Resolution feature. With Super Resolution, a resized version of the selected image is created and is made available to the photo editor as soon as the work is finished. As the browser window opens, the chosen 1:1 photo is shown and one can preview the image after resizing it. Super Resolution can be extremely useful for print projects, especially if you want to achieve the best print representation of your images. The online Super Resolution feature could also be very useful if you want to do fast, but detailed photo retouching with the Dreamweaver feature. Abstract, as with many things, can be something that constitutes a challenge for some people. But with Lightroom, you can manage your images and do all the things you like, and it can be a challenge. This is one of the main responsible for the success of Lightroom. Abstract is about making it easy to manage a library of images, features that everybody appreciates. Many applications provide the same toolbars, similar functionality. With Lightroom, you distinguish one application for the editing and another for the management. This is another great innovation of this version of Lightroom, which is one of the most prominent Lightroom features.

## **Adobe Photoshop 2021 (Version 22.3)With Keygen [32|64bit] 2022**

When you begin to see your creativity shine through after investing your time and energy into Adobe

Photoshop, the excitement that this creates is difficult to describe. It's a hard thing to put into words, but I guess you can say it's like having kids. You start off by expressing yourself and soon everyone else is influenced by it. Thus, creating your own creativity is essential, but this takes practice. The best way to choose a graphic design software is to figure out what suits your needs. Worried you don't have the time to learn it? Here are some great resources to get you started. Keep checking back for more information as we learn Photoshop more! **Hands on video by** Stephan Brueckman On the surface, Adobe Illustrator offers fewer tools than Photoshop, but it's the tools that really matter. If you're a designer you're probably already using Illustrator most, and it has a ton of features to help you create unique and creative designs. But aside from the tools themselves, it's its strong workflow that really sets it apart, making Illustrator the tool of choice for graphic designers. While Adobe After Effects is most likely the selection of choice for many, it's not a tool I use often. For me, I'm most comfortable with Illustrator. I enjoy Illustrator far more than Photoshop. I have to say that I think I am most comfortable designing in Illustrator. Photoshop is more complicated and I am probably only good enough to be able to make some basic changes. I understand anything more specifically and complicated than that would probably be easier in Illustrator. e3d0a04c9c

## **Download free Adobe Photoshop 2021 (Version 22.3)With License Code With Full Keygen Windows 10-11 {{ updAte }} 2022**

In the beginning, Photoshop had a weak set of features which were found very helpful for designers. Later, these features were improved and new features were introduced for a wider use by the users. The evolution of the software always craved more functionality. These versions were marketed as professional ones. Most of the users know and use the Photoshop brushes. However, it's the most important tool in the software that has made designers use it when needed. The Photoshop brushes are a god-send to the expert artist and do magic on the image. The brush tool can be used in many ways. You can draw, edit, cut and paint your image. You can easily heal or retouch a part of the image. You can convert a raster into vector. The Adobe Photoshop is one of the most popular programs in the field of design. Many art directors, web designers, photographers, musicians, animators, architects and many others get the best from Photoshop, or at least they get the result they want. And most importantly Photoshop does not contain any harmful codes. Therefore, Photoshop can be said as the safest software for designers. Adobe Photoshop is one of the most used software in the world. However, Photoshop has been free for quite a long time. It is one of the most downloaded software on the internet with around 2 million downloads a day. Porr-it! is a powerful and practical brush that you can use for creating texture and detailing, and it comes with a reader with over 100 sample textures. Easily edit and change the size, shape, and position of the Brushes to create perfect ♥♥♥♥♥! in just a couple of minutes. Your caption will be confirmed by writing it with special photo draw. This file will illustrate detailed steps shown in the video tutorial, showing you how to use this tool.

how to download photoshop for windows 8.1 how to download photoshop for windows 8 download photoshop for windows download photoshop 0.7 free for windows 7 photoshop cs5 download for windows 10 free download cs5 photoshop for windows 10 free download cs5 photoshop for windows 7 download photoshop for windows 8 32 bit photoshop effects psd files free download photoshop exe download

You can adjust one of the more than 1,500 filters to add depth to your image, without the need to find, download, and apply plugins. They include filters that can simulate depth of field and reflections (they really are amazing), and portraits allow you to add a more natural appearance to real-world photos. You can also apply effects to images, as well as make a lot of final tweaks. With the Wires tool, you can create basic optical effects such as an astigmatism or a single-axis tilt. You can also use textures to add subtle depth to an image. You can apply the same adjustments to individual layers to control the look and feel of the image. For example, you can use the Exposure adjustment to toggle between a high key and a low key version of an image. Adobe has recently announced the new feature releases for Photoshop for 2021, as well as a range of new additions to Photoshop Elements. On Photoshop, there's a number of new and exciting features, including reimagined filters powered by Adobe Sensei, which allow you to change the direction of a person's gaze in seconds (it's pretty trippy stuff!). 4K and above, these are the world's densest digital images. While the term 4K originally referred to a resolution of  $3840 \times 2160$  (4K = 4,000), the acronym has now been widely used to describe images that are at least 8 megapixels in size. 4K is great for highquality desktop image editing, but it's really not suited for online image editing. Keep in mind that

you will have to use a large internet connection and a high speed connection to upload highresolution images over the web.

This chapter covers how to enhance the look of an image using the basic color adjustments like Soft Light, Levels, Black & White, Curves, and spot remover tools. It also explores more advanced color tools that range from Vibrance, Saturation, Hue & Saturation, Entrancing, and Physical.

- Chapter 1 Color Correction Techniques
- Chapter 2 Filters
- Chapter 3 Adjusting Levels and Curves
- Chapter 4 Removing Noise
- Chapter 5 Enhancing Text and Pixel Art

Adobe Photoshop CC removes support for its many 3D features. Now you will just be able to work in all of the 3D editing modes in Photoshop CC: 3D planes, 3D layer, and 3D canvas projection. In this book, we will focus on the main features related to 3D editing, in particular the 3D planes. 3D plane is a way to organize your image into background and foreground layers. In this way, you can still create, edit, and organize your design or image on the fly without the paper

Chapter 5 – Enhancing Text and Pixel Art

An introduction to key effects: An understanding of the most important tools that crop, straighten, resize, add basic filters like vignette, desaturate, and contrast adjustments to make your images look different. Be aware that enabling and disabling the tools is an important thing. This chapter is meant to show the basics of some of the most important tools within Photoshop. It will cover all of the tools that may come in handy on your editing adventure through the book. Be sure to also check out the Photoshop Help Center and Photoshop CS6 Help Center

<https://soundcloud.com/rexannari1980/doulci-activator-v25-keygen> <https://soundcloud.com/healjackgobbcon1983/autocad-2013-x64-portable> <https://soundcloud.com/aylananeehaah/crysis-1-crack-indir-full-18> <https://soundcloud.com/trafamelgi1983/3-moonu-2012-tamil-lotus-dvd-rip-xvid-700mb-1st-on-net> <https://soundcloud.com/theaaliezuegraf1986/fix-lost-imei-no-signal-on-lenovo-k5-play-l38011> <https://soundcloud.com/woledeiraan1/bolder-sounds-celtic-pipes-v2> <https://soundcloud.com/huteaumaryw/la-misma-luna-1080p-hd> <https://soundcloud.com/naphopehi1988/localized-english-iw00iwd-for-cod-mw3rar> <https://soundcloud.com/lugarmeteon/battle-for-middle-earth-2-v1-06-no-cd-crack> <https://soundcloud.com/phozasgale1979/blaupunkt-travelpilot-ex-cd-download> <https://soundcloud.com/gustayihunev/maya-2019-keygen-only-xforce> <https://soundcloud.com/parmilisemb1989/betwin-windows-7-crack-version> <https://soundcloud.com/lugarmeteon/arcview-33-windows-7-free-download>

Adobe Photoshop is the world's most popular and most powerful tool for photo editing. It has a sophisticated and versatile platform, and introduces some features in order to allow the user to make more easily. These are some of the features found in this version. Adobe Photoshop has made its work easier with the introduction of a new interface. The new interface makes it easier to edit and resize any images with this big and powerful tool. If you are new to it, it is the best choice for you. Adobe Photoshop has now been updated with the latest and the best, that's why it is called the best photo editing software. It has its own collection of software tools, and an Internal memory to

store your photos and videos. Adobe Photoshop can be expensive but having this software surely makes you relax. There are so many features that you can now explore. Fittingly enough, one of the features we really like in Photoshop Elements for macOS is its *Live Brushes*. This feature synthesizes brushes and palettes on an image for a certain look or mood, and it can bring colors together in new ways. This might include, say, populating your image with colors you often wear. Adobe's consumer products continue to gain new features, like Lens Correction and Red Eye Removal, but they're not available in Elements yet. For example, Elements lacks the professional-level facial recognition feature named Quick Adjust Face. Meanwhile, Adobe has made some design changes that will make Elements seem less like a stripped-down version of the desktop software.

[https://thankyouplantmedicine.com/wp-content/uploads/How-To-Download-Adobe-Photoshop-Cc-201](https://thankyouplantmedicine.com/wp-content/uploads/How-To-Download-Adobe-Photoshop-Cc-2016-LINK.pdf) [6-LINK.pdf](https://thankyouplantmedicine.com/wp-content/uploads/How-To-Download-Adobe-Photoshop-Cc-2016-LINK.pdf) <https://mentorus.pl/wp-content/uploads/2023/01/kalmak.pdf> [https://samtoysreviews.com/2023/01/01/download-photoshop-cc-2019-version-20-serial-number-wind](https://samtoysreviews.com/2023/01/01/download-photoshop-cc-2019-version-20-serial-number-windows-lifetime-release-2023/) [ows-lifetime-release-2023/](https://samtoysreviews.com/2023/01/01/download-photoshop-cc-2019-version-20-serial-number-windows-lifetime-release-2023/) <http://masterarena-league.com/wp-content/uploads/2023/01/hugigay.pdf> <https://dsdp.site/it/?p=112401> <http://www.hotdeals4heroes.com/wp-content/uploads/2023/01/talraid.pdf> <https://instafede.com/wp-content/uploads/2023/01/gishedd.pdf> [https://thecryptobee.com/download-photoshop-2022-version-23-4-1-torrent-with-license-code-window](https://thecryptobee.com/download-photoshop-2022-version-23-4-1-torrent-with-license-code-windows-x32-64-lifetime-release-2022/) [s-x32-64-lifetime-release-2022/](https://thecryptobee.com/download-photoshop-2022-version-23-4-1-torrent-with-license-code-windows-x32-64-lifetime-release-2022/) [https://awaazsachki.com/2023/01/adobe-photoshop-2021-version-22-3-with-activation-code-latest-upd](https://awaazsachki.com/2023/01/adobe-photoshop-2021-version-22-3-with-activation-code-latest-update-2022/) [ate-2022/](https://awaazsachki.com/2023/01/adobe-photoshop-2021-version-22-3-with-activation-code-latest-update-2022/) <https://mentorus.pl/wp-content/uploads/2023/01/saffseem.pdf> [https://www.liftomat.it/wp-content/uploads/2023/01/Adobe-Photoshop-Cs2-Safecast-Keygen-X-Force-](https://www.liftomat.it/wp-content/uploads/2023/01/Adobe-Photoshop-Cs2-Safecast-Keygen-X-Force-Download-LINK.pdf)[Download-LINK.pdf](https://www.liftomat.it/wp-content/uploads/2023/01/Adobe-Photoshop-Cs2-Safecast-Keygen-X-Force-Download-LINK.pdf) <https://exclusivfm.ro/arhive/7449> <http://theblogsyndicate.com/?p=1193> <https://ufostorekh.com/wp-content/uploads/2023/01/Photoshop-Mac-Os-X-Download-EXCLUSIVE.pdf> [https://www.barbiericonsulting.it/wp-content/uploads/2023/01/Adobe-Photoshop-2021-Version-2251-](https://www.barbiericonsulting.it/wp-content/uploads/2023/01/Adobe-Photoshop-2021-Version-2251-Hack-latest-updaTe-2022.pdf) [Hack-latest-updaTe-2022.pdf](https://www.barbiericonsulting.it/wp-content/uploads/2023/01/Adobe-Photoshop-2021-Version-2251-Hack-latest-updaTe-2022.pdf) [https://clasificadostampa.com/advert/photoshop-cc-2018-select-subject-option-download-\\_hot\\_/](https://clasificadostampa.com/advert/photoshop-cc-2018-select-subject-option-download-_hot_/) [http://www.kiwitravellers2017.com/2023/01/02/download-free-photoshop-2021-version-22-1-1-serial](http://www.kiwitravellers2017.com/2023/01/02/download-free-photoshop-2021-version-22-1-1-serial-number-cracked-windows-x32-64-2022/)[number-cracked-windows-x32-64-2022/](http://www.kiwitravellers2017.com/2023/01/02/download-free-photoshop-2021-version-22-1-1-serial-number-cracked-windows-x32-64-2022/) <https://lifedreamsorganizer.com/adobe-photoshop-download-for-pc-windows-10-pro-hot/> [https://www.devraco.com/wp-content/uploads/2023/01/Download-free-Adobe-Photoshop-2022-Versio](https://www.devraco.com/wp-content/uploads/2023/01/Download-free-Adobe-Photoshop-2022-Version-2301-Full-Product-Key-For-Mac-and-Windows-64-Bi.pdf) [n-2301-Full-Product-Key-For-Mac-and-Windows-64-Bi.pdf](https://www.devraco.com/wp-content/uploads/2023/01/Download-free-Adobe-Photoshop-2022-Version-2301-Full-Product-Key-For-Mac-and-Windows-64-Bi.pdf) <http://naturopathworld.com/?p=25643> [https://perlevka.ru/advert/adobe-photoshop-cc-2019-version-20-download-free-with-registration-code](https://perlevka.ru/advert/adobe-photoshop-cc-2019-version-20-download-free-with-registration-code-license-key-for-pc-new-2022/) [-license-key-for-pc-new-2022/](https://perlevka.ru/advert/adobe-photoshop-cc-2019-version-20-download-free-with-registration-code-license-key-for-pc-new-2022/) [https://bakedenough.com/wp-content/uploads/2023/01/Photoshop\\_CS3.pdf](https://bakedenough.com/wp-content/uploads/2023/01/Photoshop_CS3.pdf) <http://poetrykiosk.com/wp-content/uploads/2023/01/janaalli.pdf> https://curriculocerto.com/wp-content/uploads/2023/01/Photoshop\_Online\_Free\_Without\_Download [UPD.pdf](https://curriculocerto.com/wp-content/uploads/2023/01/Photoshop_Online_Free_Without_Download_UPD.pdf) [https://www.sumisurabespoke.it/wp-content/uploads/2023/01/Adobe-Photoshop-2022-Version-2311-D](https://www.sumisurabespoke.it/wp-content/uploads/2023/01/Adobe-Photoshop-2022-Version-2311-Download-Hacked-WIN-MAC-3264bit-upDated-2022.pdf) [ownload-Hacked-WIN-MAC-3264bit-upDated-2022.pdf](https://www.sumisurabespoke.it/wp-content/uploads/2023/01/Adobe-Photoshop-2022-Version-2311-Download-Hacked-WIN-MAC-3264bit-upDated-2022.pdf) <https://acsa2009.org/advert/adobe-photoshop-cc-2021-presets-free-download-updated/> <https://ividenokkam.com/ads/advert/nbp-photoshop-plugins-collection-free-download-exclusive/> <https://manassiq.com/wp-content/uploads/2023/01/belzome.pdf>

[http://www.kiwitravellers2017.com/2023/01/02/adobe-photoshop-2021-neural-filters-download-windo](http://www.kiwitravellers2017.com/2023/01/02/adobe-photoshop-2021-neural-filters-download-windows-link/) [ws-link/](http://www.kiwitravellers2017.com/2023/01/02/adobe-photoshop-2021-neural-filters-download-windows-link/)

<https://www.bigganbangla.com/wp-content/uploads/2023/01/shaumar.pdf> [https://www.corsisj2000.it/wp-content/uploads/2023/01/Download-Adobe-Photoshop-Cs-80-Portable-](https://www.corsisj2000.it/wp-content/uploads/2023/01/Download-Adobe-Photoshop-Cs-80-Portable-WORK.pdf)[WORK.pdf](https://www.corsisj2000.it/wp-content/uploads/2023/01/Download-Adobe-Photoshop-Cs-80-Portable-WORK.pdf) <http://climabuild.com/download-photoshop-touch-pc-free/> <https://6v9x.com/wp-content/uploads/2023/01/talhali.pdf> [https://kelionesiispanija.lt/wp-content/uploads/2023/01/Photoshop-2022-Download-License-Key-Full-](https://kelionesiispanija.lt/wp-content/uploads/2023/01/Photoshop-2022-Download-License-Key-Full-X64-2022.pdf)[X64-2022.pdf](https://kelionesiispanija.lt/wp-content/uploads/2023/01/Photoshop-2022-Download-License-Key-Full-X64-2022.pdf) <https://www.linkablecity.com/wp-content/uploads/2023/01/breisha.pdf> [https://eleven11cpa.com/wp-content/uploads/2023/01/Adobe-Photoshop-Lightroom-Cc-Premium-Apk-](https://eleven11cpa.com/wp-content/uploads/2023/01/Adobe-Photoshop-Lightroom-Cc-Premium-Apk-V351-Download-BEST.pdf)[V351-Download-BEST.pdf](https://eleven11cpa.com/wp-content/uploads/2023/01/Adobe-Photoshop-Lightroom-Cc-Premium-Apk-V351-Download-BEST.pdf) <http://www.landtitle.info/wp-content/uploads/2023/01/ramsdel.pdf> <http://odingajproperties.com/?p=12200>

<https://www.webcard.irish/best-photoshop-plugins-for-photo-editing-free-download-top/> <https://xn--traspasoenespaa-crb.com/wp-content/uploads/2023/01/kaichad.pdf>

Photoshop on the web gives you all of Photoshop's capabilities, including all of Photoshop's industryleading selection features. Getting Photoshop on the web means you can access and manage all of your files in one place, and all of Photoshop's tools are available whenever they're needed. One of the most important features that I love about Photoshop is the Content Aware Fill feature. With how fast technology is today, we're always scared to help our pictures to be the most realistic. In real life, everything is always moving, there are many different objects around and behind the main object that need to be removed. Photos are always coming out perfect and boring. Well not really, because they're free to look like a fake, there are many objects that we need to remove to make the photo more realistic and even. Sometimes, we actually try to remove these objects to make our photos look more realistic, but sometimes it takes a lot of time and effort. So, what we need is a way to solve this problem and make our photos look more realistic. That's why there is the content-aware fill, it is a free Photoshop feature that we can say is one of the best Photoshop features. So, let's check more about this feature. The content-aware fill is not already in Photoshop, but you'll see that it will probably be included in the next version of Photoshop. Photoshop content-aware fill is a technique that can make your photos looking more realistic. It is the best Photoshop feature ever, and I started using it now. The process of this Photoshop feature uses a combination of the three elements: foreground, background, and content.